# **Ontologies + Mock Objects = Runnable Knowledge**

Iaakov Exman, Anton Litovka and Reuven Yagel

Software Engineering Department, The Jerusalem College of Engineering - Azrieli POB 3566, Jerusalem, 91035, Israel

**Abstract.** Ontologies constitute the highest abstraction level in software systems. But in order to obtain runnable and testable software knowledge we can supplement ontologies with mock objects. This work formulates a basic Generation Algorithm to actually obtain testable high level code. The Generation Algorithm has been implemented in a system by means of existing tools. The approach has been tested with several case studies. We then examine fundamental issues, say whether the supplementary mock objects are essential in all cases, or can be substituted by *perfect* ontologies.

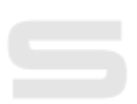

ATIONS

**Keywords.** Ontologies, Mock objects, Runnable knowledge, Testing, Software knowledge, Generation algorithm. ---

## **1 Introduction**

Our work is based upon a few assumptions. First, any software system can be described by a set of hierarchical abstractions, in which the level of abstraction increases in a bottom-up direction. Second, the highest level of abstraction is a set of ontologies, from which one can derive the next level, viz. a UML design model. This assumption is the basis of what we call KDE (Knowledge Driven Engineering) [29].

We have been developing a KDE infrastructure [12], [29], in which we have gradually solved theoretical and practical problems of design and implementation.

In this paper, we specifically deal with the issue of supplementing classes and objects derived from the ontologies, by means of mock objects, to allow actually running and locally testing a high-level code/design for a software system.

There are two possible ways to arrive at the starting set of ontologies for a given software system. Either one manually proposes the set as we have done in [29], or one tries to derive the system ontologies from domain ontologies, as recently investigated. In both ways, one often gets an incomplete set of ontologies that must be supplemented by mock objects to be run and tested.

In the remaining of the paper we formulate the basic Generation Algorithm of runnable and testable code starting from ontologies and scenarios (section 2), overview the system which implements the Generation Algorithm (section 3), illustrate the approach with case studies (section 4) and conclude with a discussion (section 5).

#### **1.1 Related Work**

*Ontologies* in the software context are reviewed by Calero et al. [7]. Several papers about ontology-driven software development are collected in Pan et al. [20]. Model Driven Engineering with ontology technologies is discussed in Parreiras [21].

In recent years, testing methods were put into wide practice through the works of Beck [4] end others. New terms were coined, such as TDD (Test Driven Development). In these methods, scripts demonstrate system behaviors, besides specifying the interface. Scripts' execution can be automated, thus called automated functional testing. The Agile software movement has emphasized early testing methods, e.g. Freeman and Pryce [13]. Its main goal is faster understanding of the software being developed by means of short feedback loops.

*Scenarios* appear naturally in various methods that implement TDD practices and their extensions. FitNesse by Martin (cf. [1]) is a wiki-based web tool for nondevelopers to write formatted acceptance tests, viz. tabular example/test data.

BDD (Behavior Driven Development) (North [18]), is an extension aiming at understanding requirements by stakeholders. The Cucumber (Wynne and Hellesoy [27]) and SpecFlow [26] tools accept stories written in a somewhat constrained natural language, directly supporting BDD. They are easily integrated with unit testing and user/web automation tools. Yagel [28] reviews these practices and tools.

**ATDD** (Acceptance Test Driven Development), is another extension of TDD, also known as Agile Acceptance Testing (Adzic [2]). Further extensions are Story Testing, Specification with examples (Adzic [3]) or Living/Executable Documentation (Brown [6], Smart [25])**.**

# **2 The Generation Algorithm**

The Generation Algorithm which generates runnable knowledge test scripts [29] is composed of two intermingled techniques: ontologies as sources of classes, objects and their properties; scenarios which are run in a step-wise fashion.

#### **Overall Generation Algorithm**

The overall structure of the Generation Algorithm in our system is a set of loops, starting with ontologies and scenarios provided by the user.

The first important step is to look for term matches between the ontologies and the scenarios. If there is no ontology match for scenario objects, mock objects are generated for them. Mock objects have the same interfaces as real objects, but lack real implementation: their outputs are synthetically obtained, just to enable testing.

Then, for each step in the scenario's order one looks for the following parts:

- *Given* an initial context;
- *When* an event that occurs;
- *Then*  specific outcomes that must occur.

Finally, the algorithm fills the test steps with generated code.

The overall Generation Algorithm is displayed as pseudo-code in Fig. 1.

72

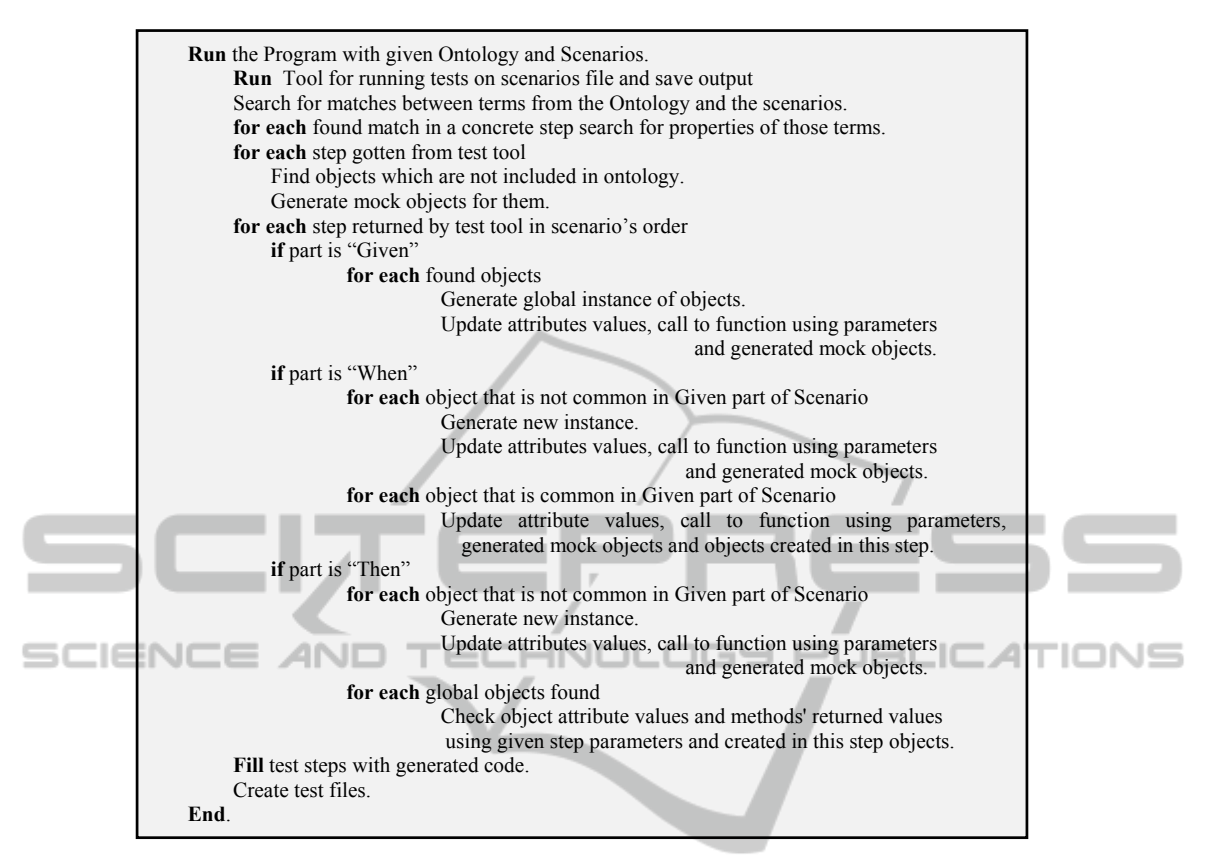

**Fig. 1.** *Generation Algorithm* – displayed as pseudo-code.

We now focus on the ontologies and mock objects of the Generation Algorithm, as seen in Fig. 2. One observes that the main interactions between ontologies and scenarios in the Generation Algorithm are to check their consistency, expressed by the shared terms. Any lack of consistency is solved by adding mock-objects.

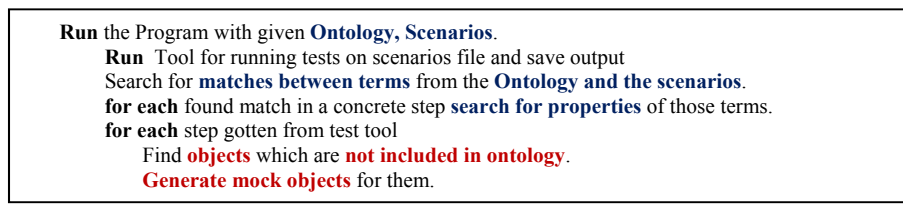

**Fig. 2.** *Generation Algorithm* focused on ontologies and scenarios. In bold blue fonts the positive actions shared among ontologies and scenarios. In bold red fonts the non-shared terms, causing generation of mock objects.

#### **3 Runnable Software Knowledge Generation System**

Here we concisely describe the Generation System that outputs the runnable Software Knowledge. First we refer to the system design, then to its implementation.

The Generation System is composed of especially developed classes with existing external tools. The desing is shown as a UML class diagram in Fig. 3. The main class, 'Steps' alludes to the main loop steps of the Generation Algorithm.

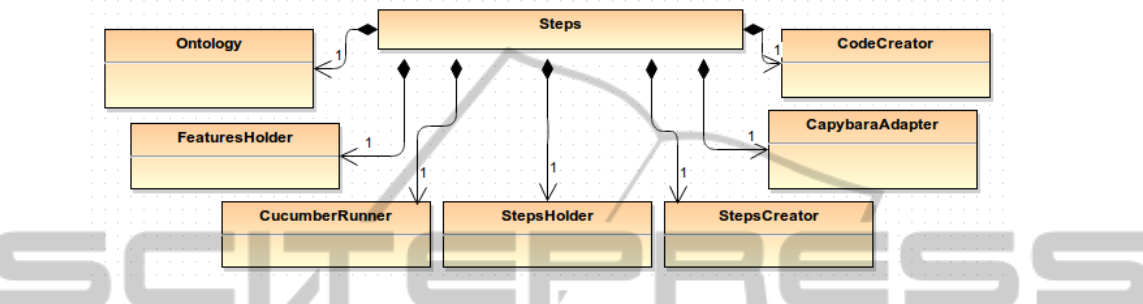

**Fig. 3.** *Generation System* class diagram – 'Steps' is the main class. The external tools are Cucumber and Capybara. Special classes deal with: ontologies, steps, features and code creator. scie TECHNOLOGY **PUBLICAT** 

ION⊆

The generic classes in the Generation System are as follows: a- *Ontology* – it inputs and reads ontology files, finds matching terms in ontologies and in scenarios; b- *FeaturesHolder* – manages test files and connects between their lines and steps; c-*CodeCreator –* generates the tests' code for individual matches; d- *StepsHolder –* manages the generated tests' code; e- *StepsCreator –* distributes the generated code lines within steps.

The classes related to the external tools are: f- *Cucumber runner* – executes Cucumber and analyses its output; g- *Capybara adapter* – finds matches with methods that control UI.

The Generation System was implemented with the Ruby language. Ruby is a dynamic, object oriented, cross-platform and interpreted language with open source code [10]. Ruby was chosen due to several important reasons such as high development rate, rich meta-programming possibilities, and being supported by a large set of public available solutions. A most important factor is the initial orientation of the Ruby community toward development through behavior (BDD), since BDD is the basis of this work.

Different (gem) libraries supplied by the Ruby community were used. One of them is the Nokogiri library for xml files [17], [22], here used for reading ontologies.

The Generation System itself is implemented as an additional (gem) library designed for the MVC-Framework Ruby on Rails [14]. The tests are generated using APIs from the RSpec [18], and Capybara [8] libraries.

## **4 Case Studies**

We have tested our system by various case studies. Two of them are presented here:

 $1<sup>st</sup>$  the "email account login" case study, fully compatible with the input ontology.  $2<sup>nd</sup>$ the "post-to-blog" case study, demanding an extra mock object.

#### **4.1 The Email Account Login Ontology**

The account login system ontology is seen in Fig. 4. It is a print-screen from the ontology editor tool Protégé [30].

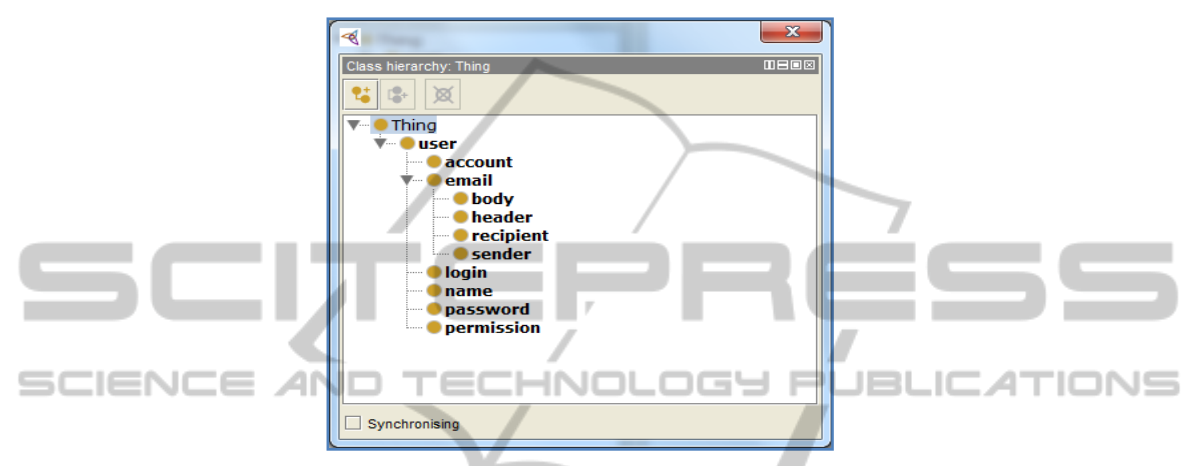

 **Fig. 4.** Email Account Login Ontology – It displays a class hierarchy, in which 'thing' is the top concept (class). The next sub-class is 'user', which in turn has account, email, login, name, password and permission sub-classes. Email has 4 sub-classes.

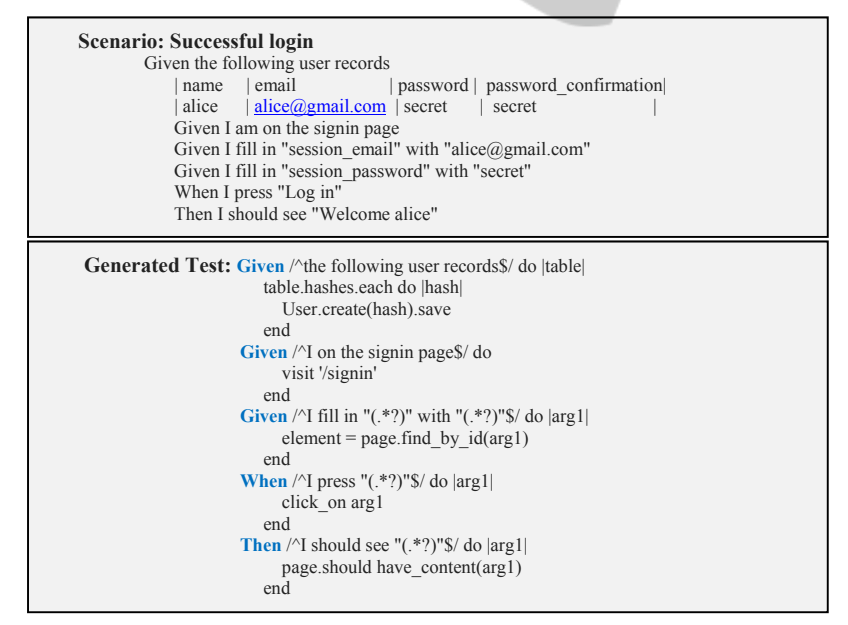

**Fig. 5.** Successful Account login sample – Above, the scenario written in a Gherkin specification. Below, the corresponding generated test.

A successful login case is shown in Fig. 5. Here, all the scenario terms, viz. name, email, password, are found in the ontology. So, there is no need for any mock object.

## **4.2 Post-to-Blog**: **Added Mock Objects**

Here we consider a scenario for post-to-blog, as shown in Fig. 6. In this second study case, the term "Text" found in the scenario does not match any term in the ontology. Therefore, a mock object is needed to supplement the ontology terms.

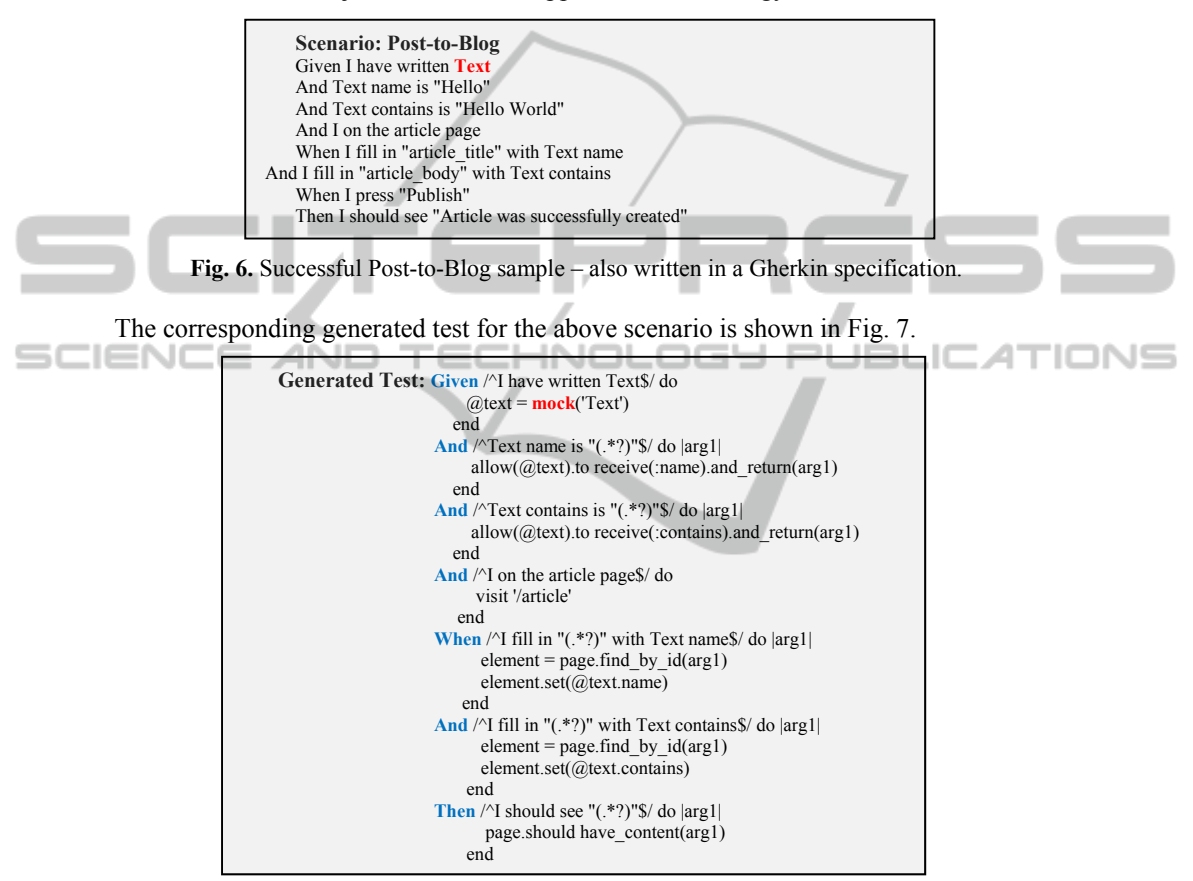

**Fig. 7.** Successful Post-to-Blog generated test – corresponding to the scenario in Fig. 6. But note the mock object inserted in the 2<sup>nd</sup> line (marked by bold red font).

## **5 Discussion**

This work has described a system to implement the Generation Algorithm to produce Runnable Software Knowledge that is testable. It starts from sets of ontologies and scenarios, and has recourse to mock objects if there are terms in the scenario that do not match any ontology term.

Some of the external tools, such as Capybara, may contain concepts in addition to those in the ontologies' input set. In principle, the concepts of the external tools are based on additional ontologies in the tool domain. These additional ontologies could be explicitly input to the Generation System, but it would be a superfluous repetition.

The source code for the described tool can be found here [15].

#### **5.1 Future Work: Perfect Ontologies or Essential Mock Objects?**

A deep issue to be investigated is whether one can in general formulate *perfect* ontologies, including all possible terms found in the scenarios. Or the most common situation is that all input ontologies are typically incomplete, and must be supplemented by mock objects.

It also could be the case that *perfect* ontologies would be so extensive, as to demand an excessive efficiency price.

Other issues of interest open to investigation are: a- extensive examples of a variety of software systems and their respective sets of ontologies and scenarios; bsystematic composition of larger systems from smaller components that have already been tested by the current approach.

IHNOL

IGY PL

#### AND scie **5.2 Main Contribution**

The main contribution of this work is an approach to Knowledge Driven Engineering of software systems from the highest abstraction levels. The approach uses only ontologies, scenarios and mock objects, which constitute a sort of complete input set to software development.

# **References**

- 1. Adzic, G., Test Driven .NET Development with FitNesse, Neuri, London, UK, 2008.
- 2. Adzic, G., Bridging the Communication Gap: Specification by Example and Agile Acceptance Testing, Neuri, London, UK, 2009.
- 3. Adzic, G., Specification by Example How Successful Teams Deliver the Right Software, Manning, New York, USA, 2011.
- 4. Beck, K., Test Driven Development: By Example, Addison-Wesley, Boston, MA, USA, 2002.
- 5. Boehm, B.W.: "Software Engineering Economics", IEEE Trans. Software Eng., 1984.
- 6. Brown, K., Taking executable specs to the next level: Executable Documentation, Blog post, (see: http://keithps.wordpress.com/2011/06/26/taking-executable-specs-to-the-nextlevel-executable-documentation/), 2011.
- 7. Calero, C., Ruiz, F. and Piattini, M. (eds.): Ontologies in Software Engineering and Software Technology, Springer, Heidelberg, Germany, 2006.
- 8. Capybara Library https://github.com/jnicklas/capybara.
- 9. Chelimsky, D., Astels, D., Dennis, Z., Hellesoy, A., Helmkamp, B., and North, D,: The RSpec Book: Behaviour Driven Development with RSpec, Cucumber, and Friends, Pragmatic Programmer, New York, USA, 2010.

AT

JBLIC

- 10. Cooper, P.: Beginning Ruby: From Novice to Professional,II ed., Apress, Berkeley, USA, 2009.
- 11. Exman, I, Llorens, J. and Fraga, A.: "Software Knowledge", pp. 9-12, in Exman, I., Llorens, J. and Fraga, A. (eds.), Proc. SKY'2010 Int. Workshop on Software Engineering, 2010.
- 12. I. Exman and R. Yagel, "An Approach to Self-consistency Verification of a Runnable Ontology Model", in Fred, A., Dietz, J.L.G., Liu, K. and Filipe, J. (eds.) Knowledge Discovery, Knowledge Engineering and Knowledge Management, Revised Selected Papers of the 4<sup>th</sup> Int. Joint Conference, IC3K'2012, Barcelona, Spain, October 2012, pp. 271-283, Vol. 415 of Communications in Computer and Information Science, Springer Verlag, Berlin, 2013. DOI = 10.1007/978-3-642-54105-6 18.
- 13. Freeman, S., and Pryce N.: Growing Object-Oriented Software, Guided by Tests, Addison-Wesley, Boston, MA, USA, 2009.
- 14. Hartz, M.: Ruby on Rails Tutorial: Learn Web Development with Rails, online tutorial at http://www.railstutorial.org/book, 2013.
- 15. Test Generation Tool, 2014: https://github.com/AntonLitovka/tgt
- 16. Moq the simplest mocking library for .NET and Silverlight: (see http://code.google.com/p/moq/), 2012.
- 17. Nokogiri –an HTML, XML, SAX, and Reader parser at http://nokogiri.org/.
- 18. North, D.: "Introducing Behaviour Driven Development", Better Software Magazine, (see http://dannorth.net/introducing-bdd/), 2006.
- 19. NUnit: (see http://www.nunit.org), 2012.
- 20. Pan, J.Z., Staab, S., Assmann, U., Ebert, J. and Zhao, Y. (eds.): Ontology-Driven Software Development, Springer Verlag, Heidelberg, Germany, 2013.
	- 21. Parreiras, F.S.: Semantic Web and Model-Driven Engineering, John Wiley, Hoboken, NJ, and IEEE Press, USA, 2012.
	- 22. Powers, H.: Instant Nokogiri, Packt Publishing, Birmingham, UK, 2013.
	- 23. Robbins, M.: Application Testing with Capybara, Packt Publishing, Birmingham, UK, 2013.
	- 24. RSpec mocks library: (see: https://github.com/rspec/rspec-mocks), 2013.
	- 25. Smart J. F.: BDD in Action Behavior-Driven Development for the whole software lifecycle, Manning, 2014 (expected).
	- 26. SpecFlow Pragmatic BDD for .NET: (see http://specflow.org), 2010.
	- 27. Wynne, M. and Hellesoy, A.: The Cucumber Book: Behaviour Driven Development for Testers and Developers, Pragmatic Programmer, New York, USA, 2012.
	- 28. Yagel, R.: "Can Executable Specifications Close the Gap between Software Requirements and Implementation?", pp. 87-91, in Exman, I., Llorens, J. and Fraga, A. (eds.), Proc. SKY'2011 Int. Workshop on Software Engineering, SciTePress, Portugal, 2011.
	- 29. Yagel, R., Litovka, A. and Exman I.: KoDEgen: A Knowledge Driven Engineering Code Generating Tool, The 4th International Conference on Knowledge Discovery, Knowledge Engineering and Knowledge Management (IC3K) - SKY Workshop, Vilamoura, Portugal, 2013.
	- 30. Protégé. A free, open-source ontology editor and framework for building intelligent systems, http://protege.stanford.edu/